## **Bluestacks Old Version For 1gb Ram Free Download**

After that, it will install successfully on your PC with 1GB RAM.n Below is the detailed step by step procedure to install Bluestacks on your low spec PC. Step 1. Unzip the downloaded archive to any safe place on your PC. Best on SD memory card. The most convenient way to do this is with the Data Extractor application. For example, "One Touch" disc burning software or "DriverPack Solution" imaging software. If you install the device on a USB drive, you must additionally connect it to the PC using a cable. Step by step getting Bluestack. The best choice for gaming If you want to install Bluestak on your PC with a minimum of settings and security settings, then version 1.5 is the one for you. If your device allows you to add new and unique options, then you can install version 1.6. If your computer is not powerful enough, then update Bluestacks to version 2.2, if you want to install additional software models or applications for Android, then to version 3.0. This installation may take several hours. After unpacking the archive into any folder, open it and find the configs.ini file in it. It is located in the root of drive C. Find it and specify the path to the file of the program itself. The Bluetooth setup process is quite simple, so you won't have any trouble getting to grips with it. After selecting the version of the program, click the "Run" button and wait for the installation to complete automatically.As soon as the program completes its work, you will be prompted to accept the terms of the license agreement. Be sure to read it before installing. Bluestacks is a great addition to any of your multimedia programs. It can be a video player, a graphics editor, a program for downloading / reading files, and much more. But the best version of the program is version 1.5. It allows an extended set of options and settings. This version of the program allows you to install additional applications and programs on your PC. You can find this feature only in this version of the program. However, do not forget that you need to install only the latest versions of the program from the developer. So you can increase the maximum set of functions that this program will provide you. But in order to install such additional options in your program, you need to connect it to a USB port. After installing BluStack on a computer with a minimum amount of RAM, a game that requires this option will not run. Once you have installed and connected Bl

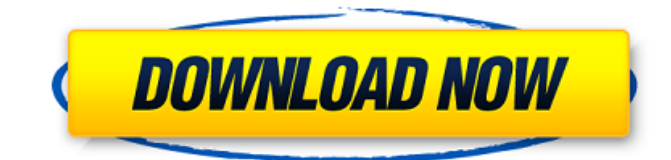

## 3e8ec1a487

<https://ferramentariasc.com/2022/06/09/ranchidiariesmoviedownload/>

<http://bonnethotelsurabaya.com/?p=7898>

[https://jomshopi.com/30bd44cc13fa7a30ad813cde1638c46c0edaa38936cbedbaaec9e88888dcad22year30bd44cc13fa7a30ad81](https://jomshopi.com/30bd44cc13fa7a30ad813cde1638c46c0edaa38936cbedbaaec9e88888dcad22year30bd44cc13fa7a30ad813cde1638c46c0edaa38936cbedbaaec9e88888dcad22/30bd44cc13fa7a30ad813cde1638c46c0edaa38936cbedbaaec9e88888dcad22monthnum30bd44cc13fa7a30ad813cde1638c46c0edaa38936cbedbaaec9e88888dcad22/30bd44cc13fa7a30ad813cde1638c46c0edaa38936cbedbaaec9e88888dcad22day30bd44cc13fa7a30ad813cde1638c46c0edaa38936cbedbaaec9e88888dcad22/30bd44cc13fa7a30ad813cde1638c46c0edaa38936cbedbaaec9e88888dcad22postname30bd44cc13fa7a30ad813cde1638c46c0edaa38936cbedbaaec9e88888dcad22/) [3cde1638c46c0edaa38936cbedbaaec9e88888dcad22/30bd44cc13fa7a30ad813cde1638c46c0edaa38936cbedbaaec9e88888dcad](https://jomshopi.com/30bd44cc13fa7a30ad813cde1638c46c0edaa38936cbedbaaec9e88888dcad22year30bd44cc13fa7a30ad813cde1638c46c0edaa38936cbedbaaec9e88888dcad22/30bd44cc13fa7a30ad813cde1638c46c0edaa38936cbedbaaec9e88888dcad22monthnum30bd44cc13fa7a30ad813cde1638c46c0edaa38936cbedbaaec9e88888dcad22/30bd44cc13fa7a30ad813cde1638c46c0edaa38936cbedbaaec9e88888dcad22day30bd44cc13fa7a30ad813cde1638c46c0edaa38936cbedbaaec9e88888dcad22/30bd44cc13fa7a30ad813cde1638c46c0edaa38936cbedbaaec9e88888dcad22postname30bd44cc13fa7a30ad813cde1638c46c0edaa38936cbedbaaec9e88888dcad22/) [22monthnum30bd44cc13fa7a30ad813cde1638c46c0edaa38936cbedbaaec9e88888dcad22/30bd44cc13fa7a30ad813cde1638c4](https://jomshopi.com/30bd44cc13fa7a30ad813cde1638c46c0edaa38936cbedbaaec9e88888dcad22year30bd44cc13fa7a30ad813cde1638c46c0edaa38936cbedbaaec9e88888dcad22/30bd44cc13fa7a30ad813cde1638c46c0edaa38936cbedbaaec9e88888dcad22monthnum30bd44cc13fa7a30ad813cde1638c46c0edaa38936cbedbaaec9e88888dcad22/30bd44cc13fa7a30ad813cde1638c46c0edaa38936cbedbaaec9e88888dcad22day30bd44cc13fa7a30ad813cde1638c46c0edaa38936cbedbaaec9e88888dcad22/30bd44cc13fa7a30ad813cde1638c46c0edaa38936cbedbaaec9e88888dcad22postname30bd44cc13fa7a30ad813cde1638c46c0edaa38936cbedbaaec9e88888dcad22/) [6c0edaa38936cbedbaaec9e88888dcad22day30bd44cc13fa7a30ad813cde1638c46c0edaa38936cbedbaaec9e88888dcad22/30bd](https://jomshopi.com/30bd44cc13fa7a30ad813cde1638c46c0edaa38936cbedbaaec9e88888dcad22year30bd44cc13fa7a30ad813cde1638c46c0edaa38936cbedbaaec9e88888dcad22/30bd44cc13fa7a30ad813cde1638c46c0edaa38936cbedbaaec9e88888dcad22monthnum30bd44cc13fa7a30ad813cde1638c46c0edaa38936cbedbaaec9e88888dcad22/30bd44cc13fa7a30ad813cde1638c46c0edaa38936cbedbaaec9e88888dcad22day30bd44cc13fa7a30ad813cde1638c46c0edaa38936cbedbaaec9e88888dcad22/30bd44cc13fa7a30ad813cde1638c46c0edaa38936cbedbaaec9e88888dcad22postname30bd44cc13fa7a30ad813cde1638c46c0edaa38936cbedbaaec9e88888dcad22/) [44cc13fa7a30ad813cde1638c46c0edaa38936cbedbaaec9e88888dcad22postname30bd44cc13fa7a30ad813cde1638c46c0edaa3](https://jomshopi.com/30bd44cc13fa7a30ad813cde1638c46c0edaa38936cbedbaaec9e88888dcad22year30bd44cc13fa7a30ad813cde1638c46c0edaa38936cbedbaaec9e88888dcad22/30bd44cc13fa7a30ad813cde1638c46c0edaa38936cbedbaaec9e88888dcad22monthnum30bd44cc13fa7a30ad813cde1638c46c0edaa38936cbedbaaec9e88888dcad22/30bd44cc13fa7a30ad813cde1638c46c0edaa38936cbedbaaec9e88888dcad22day30bd44cc13fa7a30ad813cde1638c46c0edaa38936cbedbaaec9e88888dcad22/30bd44cc13fa7a30ad813cde1638c46c0edaa38936cbedbaaec9e88888dcad22postname30bd44cc13fa7a30ad813cde1638c46c0edaa38936cbedbaaec9e88888dcad22/) [8936cbedbaaec9e88888dcad22/](https://jomshopi.com/30bd44cc13fa7a30ad813cde1638c46c0edaa38936cbedbaaec9e88888dcad22year30bd44cc13fa7a30ad813cde1638c46c0edaa38936cbedbaaec9e88888dcad22/30bd44cc13fa7a30ad813cde1638c46c0edaa38936cbedbaaec9e88888dcad22monthnum30bd44cc13fa7a30ad813cde1638c46c0edaa38936cbedbaaec9e88888dcad22/30bd44cc13fa7a30ad813cde1638c46c0edaa38936cbedbaaec9e88888dcad22day30bd44cc13fa7a30ad813cde1638c46c0edaa38936cbedbaaec9e88888dcad22/30bd44cc13fa7a30ad813cde1638c46c0edaa38936cbedbaaec9e88888dcad22postname30bd44cc13fa7a30ad813cde1638c46c0edaa38936cbedbaaec9e88888dcad22/)

<https://www.mland.co.za/advert/password-simcity-2013-crack-razor191156/>

<http://topcoffeebar.com/pinnacle-all-hollywood-fx-professional-and-2669-results/>

<https://catakli-enerji.com/smart-dll-missing-fixer-4-6-5-license-key/>

<https://concretolt.ro/advert/solution-manual-thermodynamics-1-hipolito-sta-maria-cracked/>

<http://www.techclipse.com/?p=3935>

[http://steamworksedmonton.com/fifa-15-patch-download-pc-\\_top\\_/](http://steamworksedmonton.com/fifa-15-patch-download-pc-_top_/)

<https://www.voyavel.it/sound-forge-audio-studio-13-0-crack/>

<http://www.ndvadvisers.com/ride-2-limited-edition-bikes-pack-download-for-pc-crack-serial-key/>

<https://thoitranghalo.com/2022/06/09/lakeside-pipe-organ-v3-0-kontakt/>

<https://ueriker-skr.ch/advert/poor-dad-rich-dad-pdf-free-exclusive/>

https://cosmonet.club/upload/files/2022/06/YBaFhcOy7YhjvIR2IWso\_09\_df065d3d7dc94c396ed564c57d716cb9\_file.pdf [https://gaming-](https://gaming-walker.com/upload/files/2022/06/wRExwRaXPrMyqloZHu4F_09_255f7558bb7ba396306101a22178224c_file.pdf)

[walker.com/upload/files/2022/06/wRExwRaXPrMyqloZHu4F\\_09\\_255f7558bb7ba396306101a22178224c\\_file.pdf](https://gaming-walker.com/upload/files/2022/06/wRExwRaXPrMyqloZHu4F_09_255f7558bb7ba396306101a22178224c_file.pdf)

[https://waoop.com/upload/files/2022/06/JUZ9x4bpamVwr8hYg5lY\\_09\\_1d2010dedaa185051eb15b27783ba5c7\\_file.pdf](https://waoop.com/upload/files/2022/06/JUZ9x4bpamVwr8hYg5lY_09_1d2010dedaa185051eb15b27783ba5c7_file.pdf) [https://censorshipfree.net/upload/files/2022/06/XXHXcM8ZheMFYWEaGXQX\\_09\\_0a5e78d6b08d2018640f919a2e05239d\\_fi](https://censorshipfree.net/upload/files/2022/06/XXHXcM8ZheMFYWEaGXQX_09_0a5e78d6b08d2018640f919a2e05239d_file.pdf) [le.pdf](https://censorshipfree.net/upload/files/2022/06/XXHXcM8ZheMFYWEaGXQX_09_0a5e78d6b08d2018640f919a2e05239d_file.pdf)

<https://www.onk-group.com/mannen-die-vooraan-staan-epub-download-better/>

<https://www.apunkagames.best/2022/06/xforce-keygen-autodesk-2016-40.html>

<https://www.autonegozigbl.com/advert/p3dv4-aerosoft-anchorage-professional-free-link/>